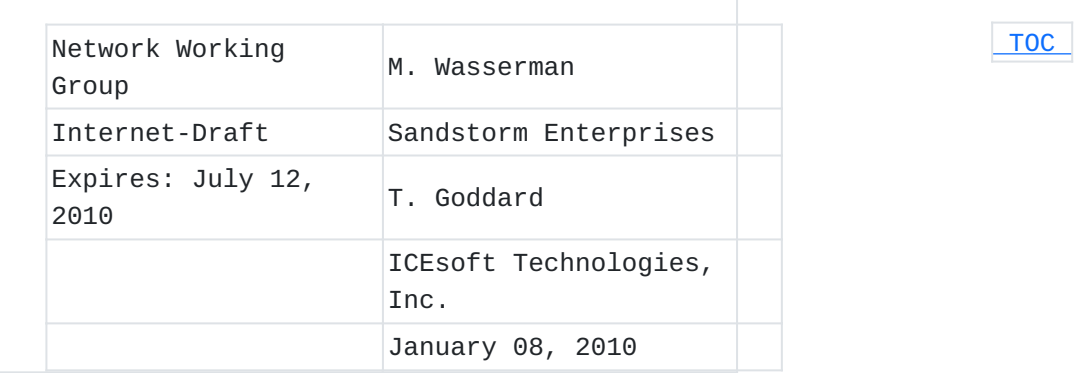

## **Using the NETCONF Configuration Protocol over Secure Shell (SSH) draft-ietf-netconf-rfc4742bis-00.txt**

### **Abstract**

This document describes a method for invoking and running the NETCONF protocol within a Secure Shell (SSH) session as an SSH subsystem.

#### **Status of this Memo**

This Internet-Draft is submitted to IETF in full conformance with the provisions of BCP 78 and BCP 79.

Internet-Drafts are working documents of the Internet Engineering Task Force (IETF), its areas, and its working groups. Note that other groups may also distribute working documents as Internet-Drafts.

Internet-Drafts are draft documents valid for a maximum of six months and may be updated, replaced, or obsoleted by other documents at any time. It is inappropriate to use Internet-Drafts as reference material or to cite them other than as "work in progress."

The list of current Internet-Drafts can be accessed at [http://](http://www.ietf.org/ietf/1id-abstracts.txt) [www.ietf.org/ietf/1id-abstracts.txt](http://www.ietf.org/ietf/1id-abstracts.txt).

The list of Internet-Draft Shadow Directories can be accessed at [http://www.ietf.org/shadow.html.](http://www.ietf.org/shadow.html)

This Internet-Draft will expire on July 12, 2010.

## **Copyright Notice**

Copyright (c) 2010 IETF Trust and the persons identified as the document authors. All rights reserved.

This document is subject to BCP 78 and the IETF Trust's Legal Provisions Relating to IETF Documents (http://trustee.ietf.org/licenseinfo) in effect on the date of publication of this document. Please review these documents carefully, as they describe your rights and restrictions with respect to this document. Code Components extracted from this document must include Simplified BSD License text as

<span id="page-1-0"></span>described in Section 4.e of the Trust Legal Provisions and are provided without warranty as described in the BSD License.

## **Table of Contents**

- [1.](#page-1-1) Introduction
- [2.](#page-2-0) Requirements Terminology
- [3.](#page-2-1) Starting NETCONF over SSH
- [3.1.](#page-2-2) Capabilities Exchange
- [4.](#page-4-0) Using NETCONF over SSH
- [5.](#page-4-1) Exiting the NETCONF Subsystem
- [6.](#page-5-0) Security Considerations
- [7.](#page-6-0) IANA Considerations
- [8.](#page-6-1) Acknowledgements
- [9.](#page-6-2) Change Log
	- [9.1.](#page-7-0) Changes from RFC4742 to RFC4742bis-00
- [10.](#page-7-1) References
	- [10.1.](#page-7-1) Normative References
	- [10.2.](#page-7-2) Informative References
- <span id="page-1-1"></span>[§](#page-7-3) Authors' Addresses

## **1. Introduction**

 [TOC](#page-1-0) 

The NETCONF protocol [\[RFC4741\] \(Enns, R., "NETCONF Configuration](#page-7-4) [Protocol," December 2006.\)](#page-7-4) is an XML-based protocol used to manage the configuration of networking equipment. NETCONF is defined to be session-layer and transport independent, allowing mappings to be defined for multiple session-layer or transport protocols. This document defines how NETCONF can be used within a Secure Shell (SSH) session, using the SSH connection protocol [\[RFC4254\] \(Ylonen, T. and C.](#page-7-5) [Lonvick, "The Secure Shell \(SSH\) Connection Protocol," January 2006.\)](#page-7-5) over the SSH transport protocol [\[RFC4253\] \(Ylonen, T. and C. Lonvick,](#page-7-6) ["The Secure Shell \(SSH\) Transport Layer Protocol," January 2006.\).](#page-7-6) This mapping will allow NETCONF to be executed from a secure shell session by a user or application. Throughout this document, the terms "client" and "server" are used to

refer to the two ends of the SSH transport connection. The client actively opens the SSH connection, and the server passively listens for the incoming SSH connection. The terms "manager" and "agent" are used to refer to the two ends of the NETCONF protocol session. The manager issues NETCONF RPC commands, and the agent replies to those commands. When NETCONF is run over SSH using the mapping defined in this document, the client is always the manager, and the server is always the agent.

### <span id="page-2-0"></span>**2. Requirements Terminology**

The key words "MUST", "MUST NOT", "REQUIRED", "SHALL", "SHALL NOT", "SHOULD", "SHOULD NOT", "RECOMMENDED", "MAY", and "OPTIONAL" in this document are to be interpreted as described in RFC 2119 [\[RFC2119\]](#page-7-7) [\(Bradner, S., "Key words for use in RFCs to Indicate Requirement](#page-7-7) [Levels," March 1997.\)](#page-7-7).

#### <span id="page-2-1"></span>**3. Starting NETCONF over SSH**

 [TOC](#page-1-0) 

To run NETCONF over SSH, the client will first establish an SSH transport connection using the SSH transport protocol, and the client and server will exchange keys for message integrity and encryption. The client will then invoke the "ssh-userauth" service to authenticate the user, as described in the SSH authentication protocol [\[RFC4252\]](#page-7-8) [\(Ylonen, T. and C. Lonvick, "The Secure Shell \(SSH\) Authentication](#page-7-8) [Protocol," January 2006.\).](#page-7-8) Once the user has been successfully authenticated, the client will invoke the "ssh-connection" service, also known as the SSH connection protocol. After the ssh-connection service is established, the client will open a channel of type "session", which will result in an SSH session. Once the SSH session has been established, the user (or application) will invoke NETCONF as an SSH subsystem called "netconf". Subsystem support is a feature of SSH version 2 (SSHv2) and is not included in SSHv1. Running NETCONF as an SSH subsystem avoids the need for the script to recognize shell prompts or skip over extraneous information, such as a system message that is sent at shell start-up. In order to allow NETCONF traffic to be easily identified and filtered by firewalls and other network devices, NETCONF servers MUST default to providing access to the "netconf" SSH subsystem only when the SSH session is established using the IANA-assigned TCP port 830. Servers SHOULD be configurable to allow access to the netconf SSH subsystem over other ports. A user (or application), could use the following command line to invoke NETCONF as an SSH subsystem on the IANA-assigned port:

[user@client]\$ ssh -s server.example.org -p 830 netconf

<span id="page-2-2"></span>Note that the -s option causes the command ("netconf") to be invoked as an SSH subsystem.

 [TOC](#page-1-0) 

### **3.1. Capabilities Exchange TOC**

The server MUST indicate its capabilities by sending an XML document containing a <hello> element as soon as the NETCONF session is established. The user (or application) can parse this message to determine which NETCONF capabilities are supported by the server. The client must also send an XML document containing a <hello> element to indicate the client's capabilities to the server. The document containing the <hello> element MUST be the first XML document that the client sends after the NETCONF session is established. The following example shows a capability exchange. Messages sent by the client are marked with "C:" and message sent by the server are marked with "S:".

```
S: <?xml version="1.0" encoding="UTF-8"?>
S: <hello xmlns="urn:ietf:params:xml:ns:netconf:base:1.0">
S:   <capabilities>
S: <capability>
S:       urn:ietf:params:xml:ns:netconf:base:1.0
S: </capability>
S: <capability>
S:       urn:ietf:params:ns:netconf:capability:startup:1.0
S: </capability>
S:   </capabilities>
S: <session-id>4<session-id>
S: </hello>
S: ]]>]]>
C: <?xml version="1.0" encoding="UTF-8"?>
C: <hello xmlns="urn:ietf:params:xml:ns:netconf:base:1.0">
C:   <capabilities>
C: <capability>
C:       urn:ietf:params:xml:ns:netconf:base:1.0
C: </capability>
C:   </capabilities>
C: </hello>
C: ]]>]]>
```
Although the example shows the server sending a <hello> message followed by the client's message, both sides will send the message as soon as the NETCONF subsystem is initialized, perhaps simultaneously. As the previous example illustrates, a special character sequence, ]]>]]>, MUST be sent by both the client and the server after each XML document in the NETCONF exchange. This character sequence cannot legally appear outside of a comment in an XML document, so it can be unambigiously used to indentify the end of the current document,

<span id="page-4-0"></span>allowing resynchronization of the NETCONF exchange in the event of an XML syntax or parsing error.

## **4. Using NETCONF over SSH**

A NETCONF over SSH session consists of the manager and agent exchanging complete XML documents. Once the session has been established and capabilities have been exchanged, the manager will send complete XML documents to the server containing <rpc> elements, and the agent will respond with complete XML documents containing <rpc-reply> elements. To continue the example given above, an NETCONF over SSH session to retrieve a set of configuration information might look like this:

```
C: <?xml version="1.0" encoding="UTF-8"?>
C: <rpc message-id="105"
C: xmlns="urn:ietf:params:xml:ns:netconf:base:1.0">
C: < qet-config>
C: \leq <source>\leqrunning/>\lt/source>
C:     <config xmlns="http://example.com/schema/1.2/config">
C: <users/>
C: </config>
C:   </get-config>
C: </rpc>
C: ]]>]]>
S: <?xml version="1.0" encoding="UTF-8"?>
S: <rpc-reply message-id="105"
S: xmlns="urn:ietf:params:xml:ns:netconf:base:1.0">
S:   <config xmlns="http://example.com/schema/1.2/config">
S: <users>
S: 
<user><name>root</name><type>superuser</type></user>
S: \leq <user><name>fred</name><type>admin</type></user>
S: 
<user>
<name>barney</name>
<type>admin</type></user>
S: </users>
S:   </config>
S: </rpc-reply>
S: ]]>]]>
```
## <span id="page-4-1"></span>**5. Exiting the NETCONF Subsystem**

#### [TOC](#page-1-0)

 [TOC](#page-1-0) 

Exiting NETCONF is accomplished using the <close-session> operation. An agent will process RPC messages from the manager in the order in which

the are received. When the agent processes a <close-session> command, the agent shall respond and close the SSH session channel. The agent MUST NOT process any RPC commands received on the current session after the <close-session> command. To continue the example used in previous sections, an existing NETCONF

subsystem session could be closed as follows:

```
C: <?xml version="1.0" encoding="UTF-8"?>
C: <rpc message-id="106"
C: xmlns="urn:ietf:params:xml:ns:netconf:base:1.0">
C: <close-session/>
C: </rpcC: ]]>]]>
S: <?xml version="1.0" encoding="UTF-8"?>
S: <rpc-reply id="106"
S: xmlns="urn:ietf:params:xml:ns:netconf:base:1.0">
S: <sub>6k/></sub>S: </rpc-reply>
```
<span id="page-5-0"></span>S: ]]>]]>

## **6. Security Considerations**

 [TOC](#page-1-0) 

NETCONF is used to access configuration and state information and to modify configuration information, so the ability to access this protocol should be limited to users and systems that are authorized to view the agent's configuration and state or to modify the agent's configuration.

The identity of the server MUST be verified and authenticated by the client according to local policy before password-based authentication data or any configuration or state data is sent to or received from the server. The identity of the client MUST also be verified and authenticated by the server according to local policy to ensure that the incoming client request is legitimate before any configuration or state data is sent to or received from the client. Neither side should establish a NETCONF over SSH connection with an unknown, unexpected or incorrect identity on the opposite side.

Configuration or state data may include sensitive information, such as usernames or security keys. So, NETCONF should only be used over communications channels that provide strong encryption for data privacy. This document defines a NETCONF over SSH mapping which provides for support of strong encryption and authentication. This document requires that servers default to allowing access to the "netconf" SSH subsystem only when using a specific TCP port assigned by IANA for this purpose. This will allow NETCONF over SSH traffic to be

easily identified and filtered by firewalls and other network nodes. However, it will also allow NETCONF over SSH traffic to be more easily identified by attackers.

This document also recommends that servers be configurable to allow access to the "netconf" SSH subsystem over other ports. Use of that configuration option without corresponding changes to firewall or network device configuration may unintentionally result in the ability for nodes outside of the firewall or other administrative boundary to gain access to "netconf" SSH subsystem.

## <span id="page-6-0"></span>**7. IANA Considerations**

Based on the previous version of this document, RFC 4742, IANA assigned port 830 as the default port for NETCONF over SSH sessions. IANA has also assigned "netconf" as an SSH Subsystem Name, as defined in [\[RFC4250\] \(Lehtinen, S. and C. Lonvick, "The Secure Shell \(SSH\)](#page-7-9) [Protocol Assigned Numbers," January 2006.\)](#page-7-9), as follows:

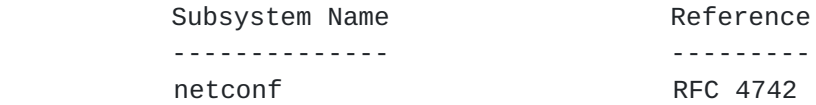

<span id="page-6-1"></span>IANA is requested to update these allocations to reference this document when it is published as an RFC.

#### **8. Acknowledgements**

This document was written using the xml2rfc tool described in RFC 2629 [\[RFC2629\] \(Rose, M., "Writing I-Ds and RFCs using XML," June 1999.\).](#page-7-10) Extensive input was received from the other members of the NETCONF design team, including: Andy Bierman, Weijing Chen, Rob Enns, Wes Hardaker, David Harrington, Eliot Lear, Simon Leinen, Phil Shafer, Juergen Schoenwaelder and Steve Waldbusser. The following people have also reviewed this document and provided valuable input: Olafur Gudmundsson, Sam Hartman, Scott Hollenbeck, Bill Sommerfeld, Bert Wijnen, Balazs Lengyel.

## <span id="page-6-2"></span>**9. Change Log**

[RFC Editor: Please remove this section before publication as an RFC.]

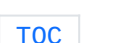

 [TOC](#page-1-0) 

 [TOC](#page-1-0) 

## <span id="page-7-0"></span>**9.1. Changes from RFC4742 to RFC4742bis-00**

Integrated previously-approved errata from http://rfc-editor.org/ \* errata\_search.php?rfc=4742

\*Removed text requiring implementations to skip to an XML start directive at the beginning of a session.

 $*$ Made it clear the ]]>]]> is illegal in XML documents only outside of comments.

## <span id="page-7-1"></span>**10. References**

## **10.1. Normative References**

<span id="page-7-9"></span><span id="page-7-8"></span><span id="page-7-7"></span><span id="page-7-6"></span>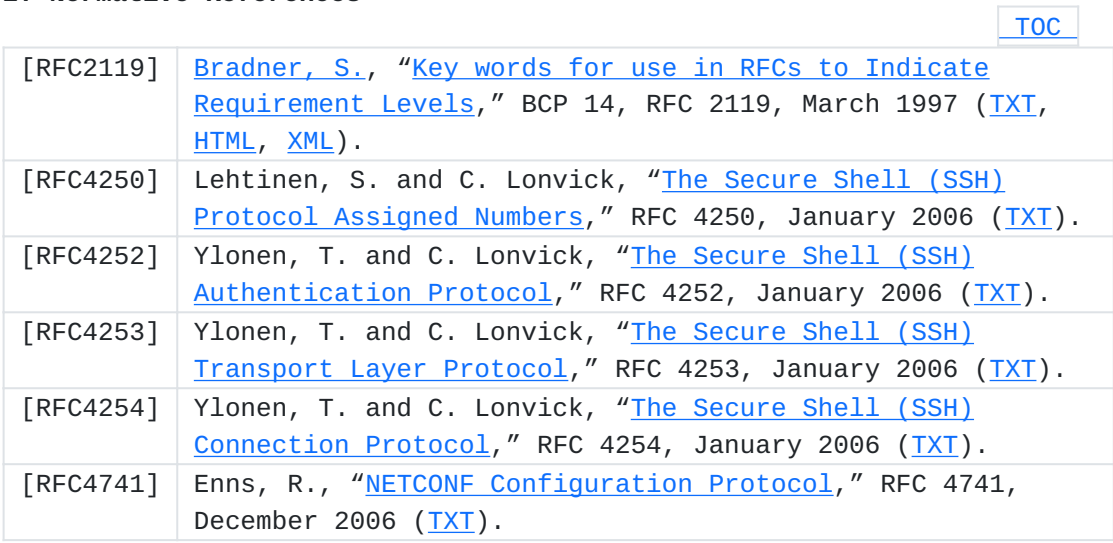

## <span id="page-7-5"></span><span id="page-7-4"></span><span id="page-7-2"></span>**10.2. Informative References**

<span id="page-7-10"></span><span id="page-7-3"></span>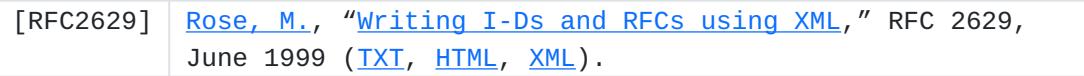

 [TOC](#page-1-0) 

 [TOC](#page-1-0) 

 [TOC](#page-1-0) 

# **Authors' Addresses**  [TOC](#page-1-0)

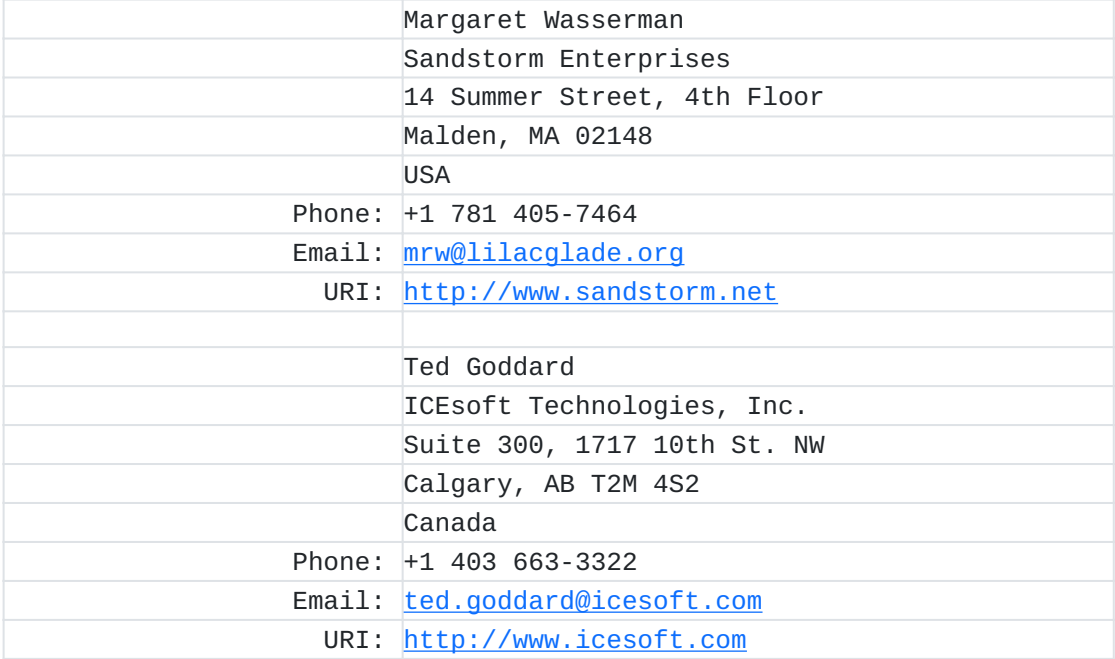